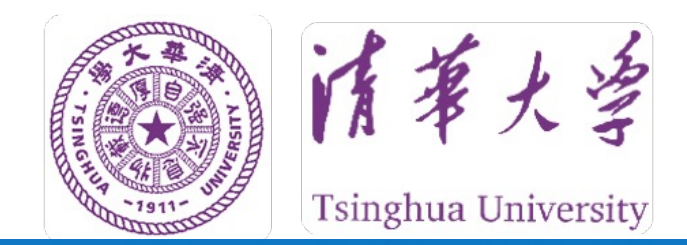

## **软件实验第二、三阶段**

## **路由器实验团队**

**2022年11月**

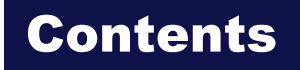

---------------------------

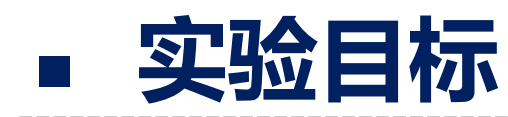

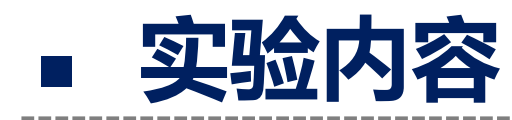

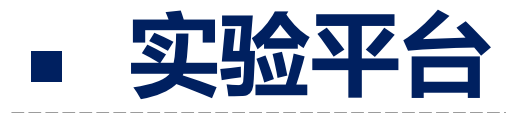

----------------------

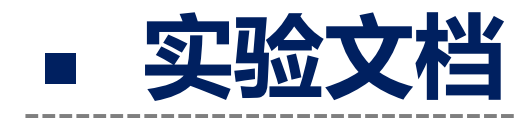

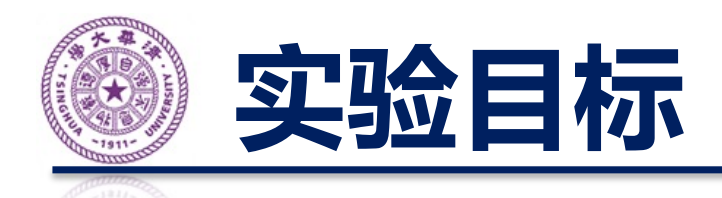

- 本阶段从以下三个选项中选择一个完成
	- RIPng 协议的路由器
	- DHCPv6 协议的路由器
	- TFTP 协议的客户端和服务端
- 第二阶段: 与已有的成熟软件进行测试
- 第三阶段: 与其他八名同学的软件讲行测试
- 学术道德
	- 参考网上代码请注明出处
	- 横向(同学代码)+纵向(往届代码)查重
	- **严禁抄袭!抄袭被认定后实验计零分!**

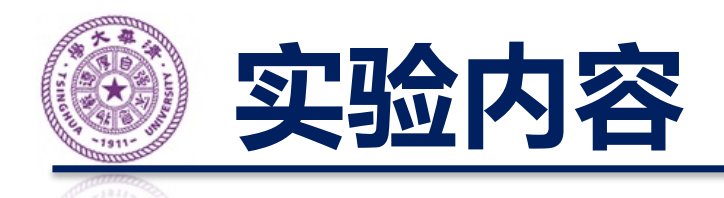

- **真机评测(个人+互联各 40% 分数)**
	- 个人:第十周到第十二周 12.4
	- 互联:第十三周到第十四周 12.18
	- 截止日期都是**当周周日北京时间晚上 10 点整**
	- 在云端**真实硬件**上运行和测试
	- 个人:与成熟的标准实现进行测试
	- 互联:与其他八名同学的实现进行测试
- **实验前请更新代码仓库!**
- **第一阶段实验本周日(11.13)晚 22 点截止**

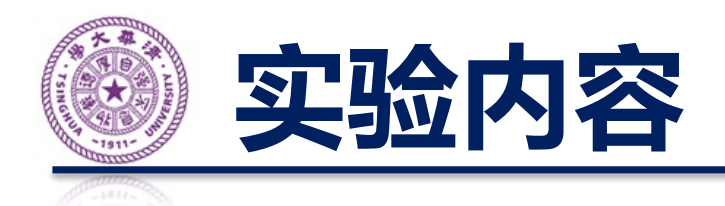

- 选项一:实现 RIPng 协议的路由器
	- -初始时,R1、R2 和 R3 都只有自身的直连路由
		- 如 R1 有 fd00::1:0/112 dev r1pc1 路由
		- 表示目标 IP 地址可达
	- 目标:R1 获得到 PC2 的路由、R3 获得到 PC1 的路 由
		- 比如 R1 学习到 fd00::5:0/112 via fd00::3:2 dev r1r2
	- 表现:PC1 可以访问 PC2

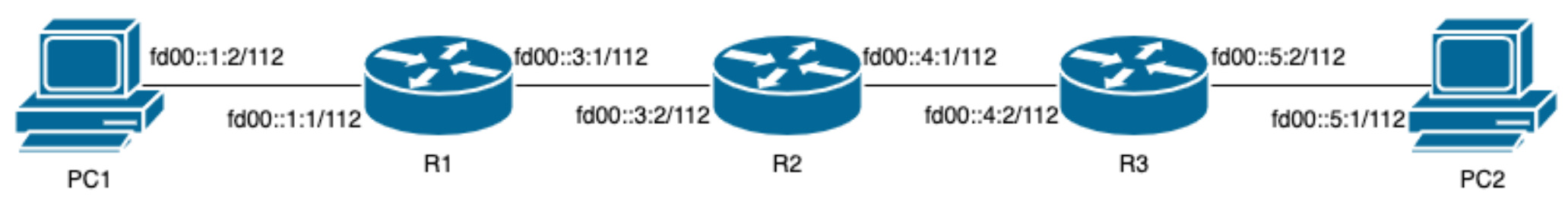

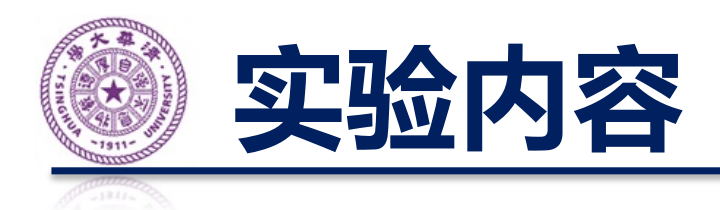

- 选项一:实现 RIPng 协议的路由器
	- 评测内容:
		- 网络中的设备能否互相访问(Ping,TCP)
		- 路由器的路由表是否正确
		- ICMP 处理是否正确 (Hop Limit, Echo Reply)
		- 转发性能
		- 见实验文档
	- 如何调试:按照文档讲述的流程,在本地启动 一个虚拟的网络环境,在其中重现评测的流程

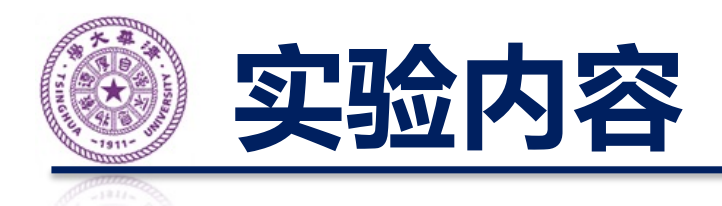

- 选项二:实现 DHCPv6 协议的路由器
	- 初始时,PC1 没有 IPv6 地址
	- R2 负责给 PC1 分配动态的 IPv6 地址
	- PC1 上运行 DHCPv6 客户端
	- 目标:PC1 获得 IPv6 地址和默认路由
		- PC1 得到 IPv6 地址 fd00::1:2/112,默认网关 fd00::1:1
	- 表现:PC1 可以访问 R2

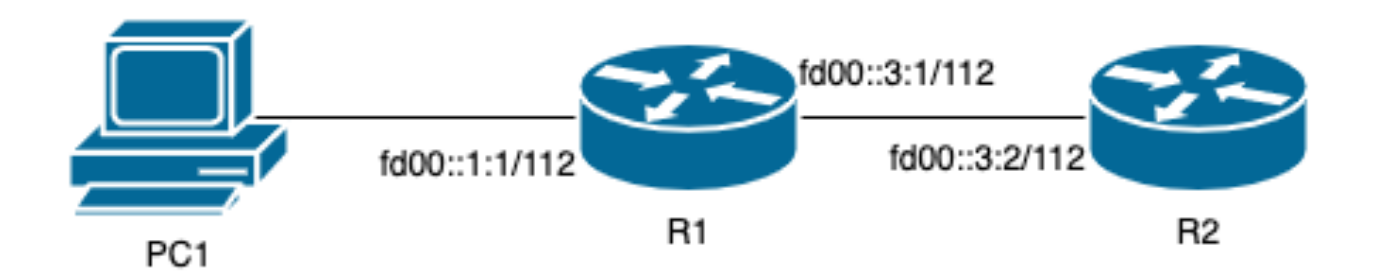

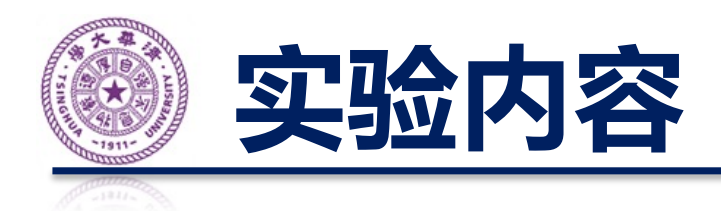

- 选项二:实现 DHCPv6 协议的路由器
	- 评测内容:
		- 是否正确响应 ICMPv6 RS
		- 能否正确通过 DHCPv6 协议分配 IPv6 地址
		- PC1 能否访问 R2(Ping)
		- 转发性能
		- 见实验文档
	- 如何调试:按照文档讲述的流程,在本地启动 一个虚拟的网络环境,在其中重现评测的流程

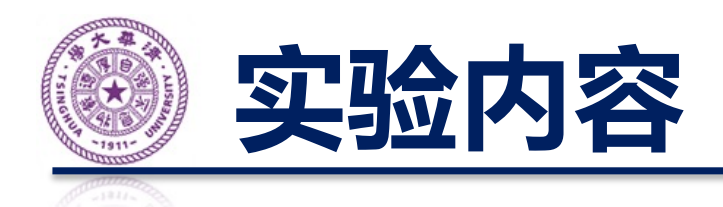

- 选项三:实现 TFTP 协议的客户端和服务端
	- TFTP 协议是基于 UDP 的文件传输协议
	- 带有简单的重传机制
	- 目标:
		- 客户端可以从服务端下载文件
		- 客户端可以向服务端上传文件
	- 客户端运行在 PC1, 服务端运行在 R2

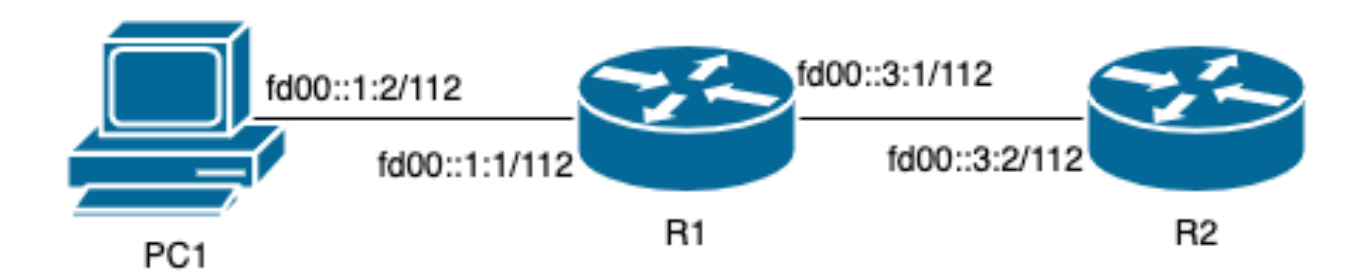

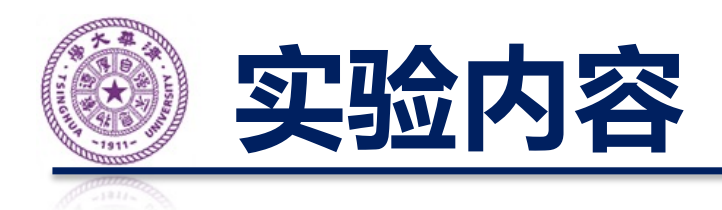

• 选项三:实现 TFTP 协议的客户端和服务端

## – 评测内容:

- 自己的客户端能否访问标准服务端
- 标准客户端能否访问自己的服务端
- 自己的客户端能否访问自己的服务端
- 文件传输性能
- 见实验文档
- 如何调试:按照文档讲述的流程,在本地启动 一个虚拟的网络环境,在其中重现评测的流程

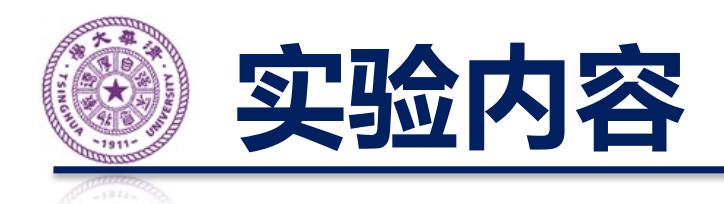

- 三个实验选项的对比:
	- RIPng:理解难度最大,代码量最小
	- DHCPv6:理解难度中等,代码量中等
	- TFTP:理解难度最小,代码量最大
- 三个选项都有什么收获:
	- RIPng:学习路由协议,了解当今互联网是如何工作的
	- DHCPv6:理解手机电脑是如何连上互联网的
	- TFTP:实现一个简单的文件传输协议,实践重传协议, 帮助未来完成计算机网络专题训练课程的实验

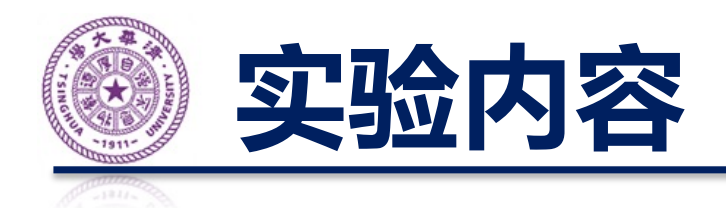

- 第三阶段:互联测试
	- PC1: 运行第一名同学的 TFTP 客户端
	- R1: 运行第二名同学的 DHCPv6 路由器
	- R2: 运行第三名同学的 RIPng 路由器
	- R3: 运行第四名同学的 RIPng 路由器
	- PC2: 运行第五名同学的 TFTP 服务器
- 挑选其他四名同学进行评测,最终选择人员不重 合的同一份代码的两次评测结果

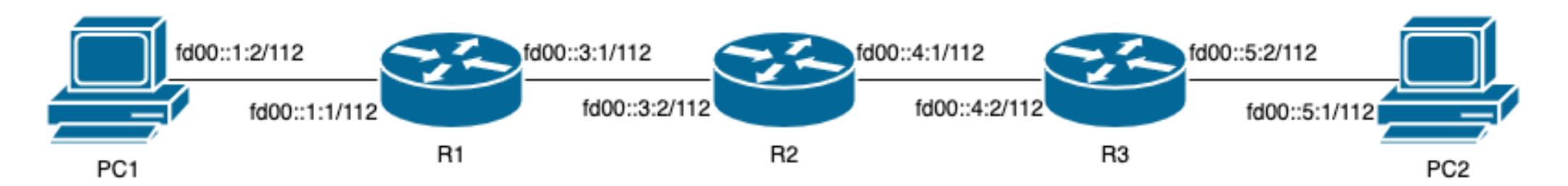

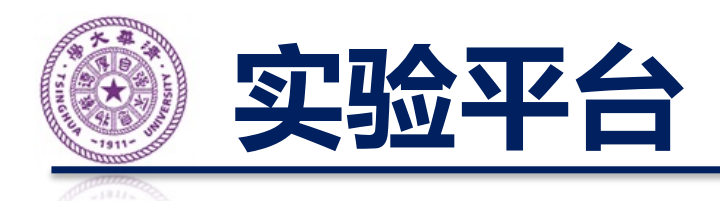

- 清华高级网络实验平台 (TANLabs)
	- [https://lab.cs.tsinghua.edu.cn/](https://lab.cs.tsinghua.edu.cn/tan)tan
	- 在线进行个人/互联评测
	- 同样需要标记 master 分支上的最终评测
	- 每次评测的性能结果可能有 5% 左右的波动
	- 同学可以多次尝试提交最好的一次
	- 但注意评测资源也是有限的,不要交太多次
	- **重申:学术道德**
	- **实验前请更新代码仓库!!!**

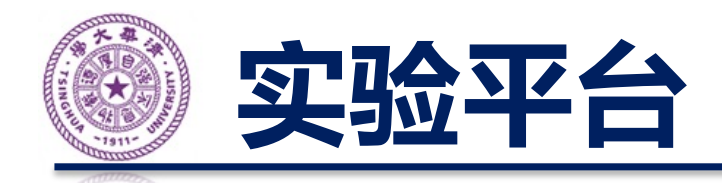

## • 一个实验节点(交换机+18x树莓派):

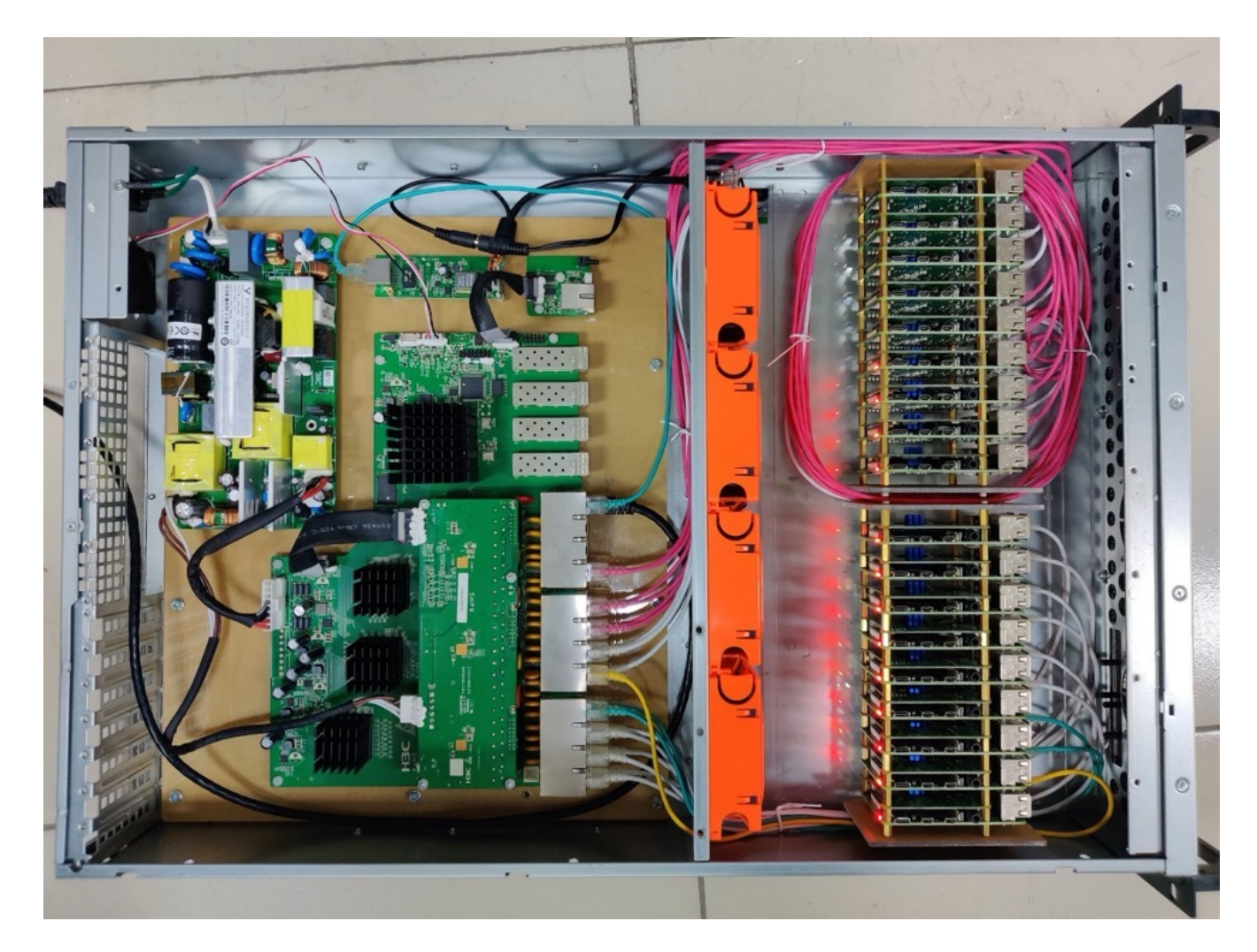

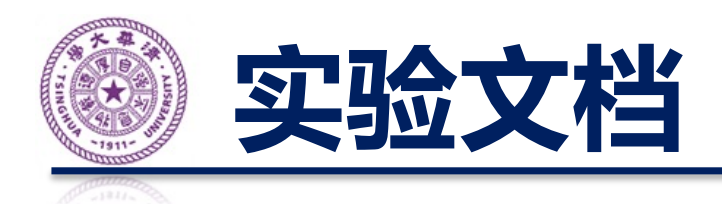

- 实验文档涵盖了实验的所有信息
	- [https://lab.cs.tsinghua.edu.cn/router/d](https://lab.cs.tsinghua.edu.cn/router/doc)oc
	- 在线评测的各个环节
	- 如何搭建本地的评测环境
	- Linux 网络的配置方法
	- 常见的错误
	- 路由器的调试方法
- Read before you ask anything!

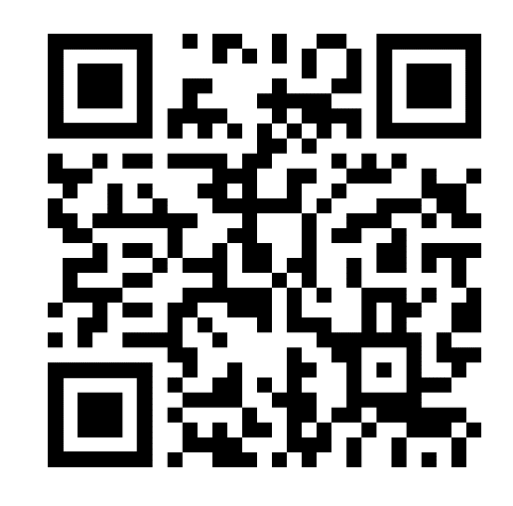

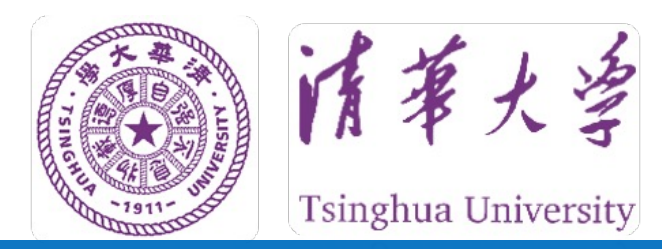

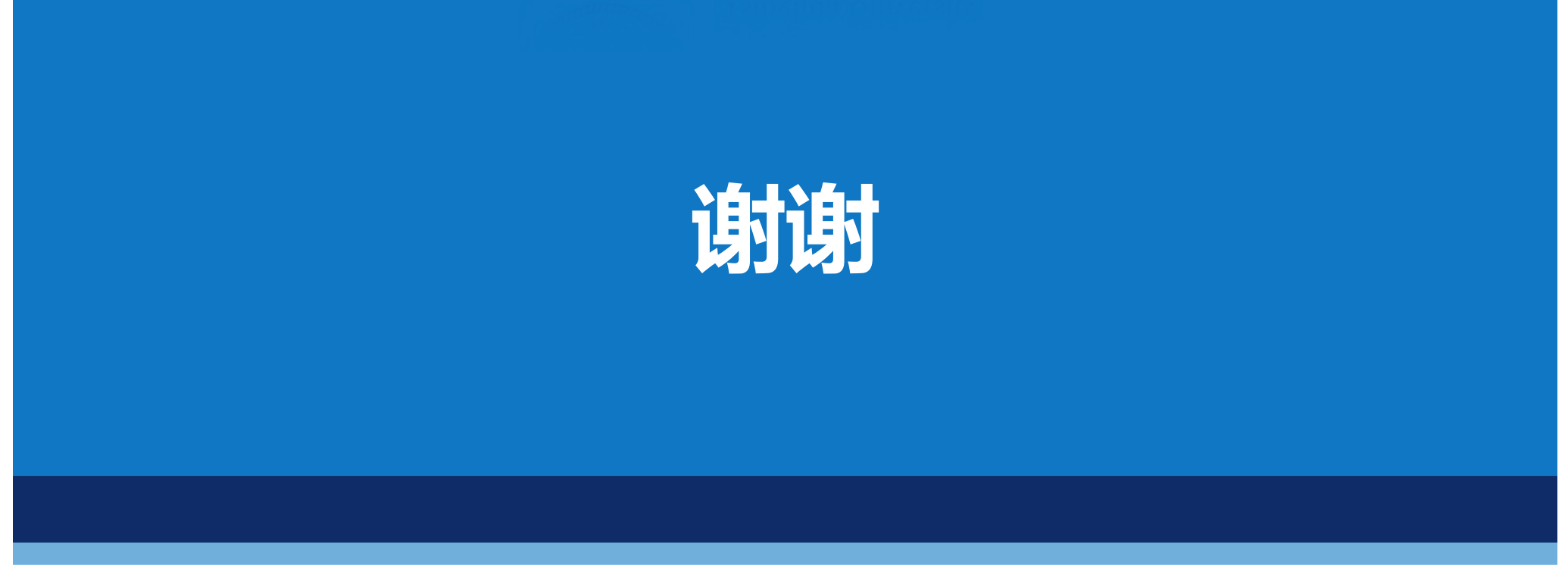